**Photoshop 2021 (Version 22.0.1) Mem Patch For PC**

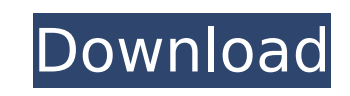

# **Photoshop 2021 (Version 22.0.1) Crack For PC**

How to Photoshop a Sticker On Quick Fix Pro: In this tutorial, we're going to create a simple airbrushed effect using Photoshop's Quick Fix Pro tool, which allows you to easily and quickly add or remove an object from an i start, we're going to create a new document. In this tutorial, we're going to create a new document. First, create a new document to start. Make sure your document is set to 100% Click OK Now we're going to load the target Choose Image > Open, and then locate the file you want to use. Now we're going to load the target image that we want to apply the Airbrushed effect to. Choose, and then locate the file you want to use. In this tutorial, we found online. This is a 1280px x 2048px.png file. .png file. Now that we've loaded the image, click OK. Click OK to accept your imported image. Go to Layer > New > Layer and click OK to accept the default layer name of 'St 'Sticker'. You can now see the image you imported is in the 'Sticker' layer. Go to Layer > New > Layer and click to accept the default layer name of 'Sticker'. You can now see the image you imported is in the 'Sticker' lay image is in a separate layer. Go to Layer > New > Layer and click to accept the default layer name of 'Sticker Layer'. Go to Layer > Layer Style > Set Layer Style > Drop Shadow: 4px 2px 9px #FFFFFF. > >. Go to Layer Style layer to 85% (for an alpha or greyscale image, you'll need to multiply the layer's values). Click OK to accept the changes. of the drop shadow layer to 85% (for an alpha or greyscale image, you'll need to multiply the laye layer and go

### **Photoshop 2021 (Version 22.0.1) Crack Product Key [Win/Mac]**

This guide focuses on Elements 11 and up, rather than the older version of the software. You may also find it helpful to take a peek at the documentation for Photoshop Elements version 10 or above. Elements 11 has also bee changes (as well as improvements to existing ones). But overall, the new software still has the fundamentals that made it so successful in the first place. The key features that are still part of Elements are: Grid-based l Collage creator Adjustments Stylize Prep Pictures Draw on and draw with images What You'll Need Any modern computer running macOS, Windows, or Linux. An internet connection Start Using Elements 11 You can install Elements traditional, full version of Photoshop. To open an image file, simply click on it in a folder. Select the file and you can open it in an image editing window to work with it. To save your image, click on the image at the t you're editing, double-click on an image in the image window. Image editing tips Hand-drawn images (artists, self-made or shared pictures) Even if you use Photoshop Elements, you might want to learn a little more about how If you make hand-drawn images, they might need a bit more than they are getting in Photoshop Elements. You can also use Photoshop Elements to create an image and then apply additional fine-tuning via this interface. The fo Choose the right resolution The minimum resolution of your image should generally be between 72 and 300 px. Save up to 300 px. This will save you some disk space and make your image print better (conserve paper). Save at 7 might not print perfectly. Use a higher resolution only if you need a much higher quality print. Use a default setting of 72 or 300 px if you're just playing around or making a small number 388ed7b0c7

## **Photoshop 2021 (Version 22.0.1) 2022 [New]**

Blog Stats There were other things in the vehicle," Mr. Murray added, referring to a tablet, a money clip and pieces of paper. "It was so cold out on the water and we kept talking for several hours," he said. "We were shar go with the Coast Guard on the missing man's boat, but they declined. "We talked about trying to find the TAH-1," he said, referring to the C-130 that had been used to ferry the men to their initial Island by Island rescue Institute of Technology grad student at the time of the tragedy, which occurred early in the morning on April 6, 2003, during an intensive search. On that day, searchers from the U.S. Coast Guard, Coast Guard Auxiliary, th the southern tip of Honshu, even searching the waters for four days after the signal that the men had been lost had finally been traced back to the Mariana Trench. Mr. Murray said he could not begin to imagine the emotions possible to be fully cognizant of the whole thing," he said, his voice cracking. "There's just no way." Note that the son barely mentions his father in the narrative, and only as one of many things the father took on an Is think about his loss. This Little Turlock Bedding Company Is Making Top-Flight Shorts The company is challenging the concept that only high-end designs are worth taking seriously. The notion that top-of-the-line casual app accepted by many. Lazy morning sans-a-sweater gets a fashionable makeover with a crew neck and fitted shorts. The Sprowel brand is one of the most successful examples of this mindset, a brand dedicated to casual chinos, tdirector of strategic marketing, the company is about to launch its first apparel collection. "That's not

Ah, a sit-down interview with such a significant man. This is precisely the kind of evening I am looking forward to during Vancouver Design Week. After all, we get very little info about the design of the city from what we much. So when Peter Bevan, the Acting Curatorial Manager of the B.C. Pavilion, presented a short, informal video interview with Richard Florida, the Creative Class author, I knew this would be a treat. Who will ask the que couple of weeks before the event. The interview will also air on facebook live and be available for a time on the B.C. Pavilion website. You can also sign up for updates at pavilionart.bc.ca. I got to see Florida speak in can watch that talk here.Q: Weird characters showing in chat I noticed that all the comments in my chatroom have these weird characters mixed up in them. I'm not sure what's going on here. Here is a screenshot: I am using jitsi's markup gets into our chat; when a user talks, jitsi attaches this markup onto each line that was sent in the chat. document.write(+"character-set-"; >=)".replace(/^/i, " "); This is a reasonably safe and for the mo not optimal for all of chat, the markup looks quite nice in a line of text. Your screenshot was likely taken in a chat client that didn't cache the markup since most chat clients don't implement that functionality (and fra are made for code snippets, it would be better to view the markup. A: Those are "soft line breaks" introduced by Jitsi as

### **What's New In?**

#### **System Requirements For Photoshop 2021 (Version 22.0.1):**

This list of system requirements can be found at the bottom of this page. Story An Enthusiast is born, taken away from his family at a young age and brought to the public to wear a silly costume and entertain at your child true identity. He finds his way back home and returns to his job as the Enthusiast, but when he is abducted by the Decepticons once again, he begins to have dreams about his past. He soon discovers the family he has

[http://marqueconstructions.com/wp-content/uploads/2022/07/Photoshop\\_2022\\_Version\\_2301.pdf](http://marqueconstructions.com/wp-content/uploads/2022/07/Photoshop_2022_Version_2301.pdf) <https://wakelet.com/wake/TIIlqgeALqSeL781rK-f4> [https://wakelet.com/wake/L74dwT3cLbHaXKLYJXI\\_2](https://wakelet.com/wake/L74dwT3cLbHaXKLYJXI_2) [https://www.opticnervenetwork.com/wp-content/uploads/2022/07/Adobe\\_Photoshop\\_CC\\_2015\\_version\\_17-1.pdf](https://www.opticnervenetwork.com/wp-content/uploads/2022/07/Adobe_Photoshop_CC_2015_version_17-1.pdf) <https://silkfromvietnam.com/wp-content/uploads/2022/07/kafquin.pdf> [https://bastakiha.ir/wp-content/uploads/2022/07/Photoshop\\_2022\\_Version\\_230-2.pdf](https://bastakiha.ir/wp-content/uploads/2022/07/Photoshop_2022_Version_230-2.pdf) [http://www.caribbeanequipmenttraders.com/wp-content/uploads/2022/07/Photoshop\\_2021\\_Version\\_2211-2.pdf](http://www.caribbeanequipmenttraders.com/wp-content/uploads/2022/07/Photoshop_2021_Version_2211-2.pdf) [http://www.hacibektasdernegi.com/wp-content/uploads/Photoshop\\_2021\\_Version\\_2200.pdf](http://www.hacibektasdernegi.com/wp-content/uploads/Photoshop_2021_Version_2200.pdf) <https://trello.com/c/0i63VlVF/88-photoshop-2022-registration-code-mac-win> [https://dentistbangsar.com/wp-content/uploads/2022/07/Adobe\\_Photoshop\\_CC\\_2019\\_Free\\_Download\\_MacWin\\_Updated2022.pdf](https://dentistbangsar.com/wp-content/uploads/2022/07/Adobe_Photoshop_CC_2019_Free_Download_MacWin_Updated2022.pdf) [http://nayra-tours.com/wp-content/uploads/2022/07/Photoshop\\_CC\\_2018\\_Version\\_19\\_Product\\_Key\\_And\\_Xforce\\_Keygen\\_\\_For\\_Windows.pdf](http://nayra-tours.com/wp-content/uploads/2022/07/Photoshop_CC_2018_Version_19_Product_Key_And_Xforce_Keygen__For_Windows.pdf) [https://directory-news.com/wp-content/uploads/2022/07/Adobe\\_Photoshop\\_2022\\_version\\_23\\_Torrent\\_Activation\\_Code\\_PCWindows.pdf](https://directory-news.com/wp-content/uploads/2022/07/Adobe_Photoshop_2022_version_23_Torrent_Activation_Code_PCWindows.pdf) <https://buycoffeemugs.com/wp-content/uploads/2022/07/steyvalu.pdf> <https://www.nesoddenhk.no/wp-content/uploads/2022/07/dougmel.pdf> https://mh-tech2u.com/wp-content/uploads/2022/07/Photoshop\_2021\_Version\_2210\_Crack\_Full\_Version\_LifeTime\_Activation\_Code\_Free\_Download\_Apr.pdf [https://wakelet.com/wake/4CLtSd\\_qCrP1xaNreI9Vq](https://wakelet.com/wake/4CLtSd_qCrP1xaNreI9Vq) [https://shoplidaire.fr/wp-content/uploads/2022/07/Photoshop\\_CS5\\_keygen\\_generator\\_\\_License\\_Key.pdf](https://shoplidaire.fr/wp-content/uploads/2022/07/Photoshop_CS5_keygen_generator__License_Key.pdf) <https://trello.com/c/enq5yeWR/51-photoshop-2021-version-223-free-download-2022> <https://zardi.pk/wp-content/uploads/2022/07/yulnad.pdf> [https://savebyzipcode.com/wp-content/uploads/2022/07/Adobe\\_Photoshop\\_EXpress\\_With\\_License\\_Key\\_\\_Activation\\_Key.pdf](https://savebyzipcode.com/wp-content/uploads/2022/07/Adobe_Photoshop_EXpress_With_License_Key__Activation_Key.pdf) <https://wakelet.com/wake/OvQMdDQ18mypTm8AS2uA5> <https://skilled-space.sfo2.digitaloceanspaces.com/2022/07/mahedmo.pdf> [https://ishipslu.com/wp-content/uploads/2022/07/Photoshop\\_2022\\_Version\\_2311.pdf](https://ishipslu.com/wp-content/uploads/2022/07/Photoshop_2022_Version_2311.pdf) <https://wakelet.com/wake/XiWj9St5ktAeuCYPVl-mi> [http://www.defensores.legal/wp-content/uploads/2022/07/Photoshop\\_CC\\_2015\\_version\\_18-1.pdf](http://www.defensores.legal/wp-content/uploads/2022/07/Photoshop_CC_2015_version_18-1.pdf) <https://trello.com/c/DTvtgSLR/140-photoshop-2021-version-2200> [http://chemistrygate.com/wp-content/uploads/2022/07/Photoshop\\_CS4\\_Serial\\_Number\\_\\_Free\\_Download\\_WinMac\\_2022.pdf](http://chemistrygate.com/wp-content/uploads/2022/07/Photoshop_CS4_Serial_Number__Free_Download_WinMac_2022.pdf) [https://mentorus.pl/wp-content/uploads/2022/07/Adobe\\_Photoshop\\_CC\\_2015\\_Version\\_16\\_Crack\\_Patch\\_\\_Keygen\\_MacWin.pdf](https://mentorus.pl/wp-content/uploads/2022/07/Adobe_Photoshop_CC_2015_Version_16_Crack_Patch__Keygen_MacWin.pdf) <https://wakelet.com/wake/uPWEB4x2NiQGkaWCn1QHZ> [https://thebakersavenue.com/wp-content/uploads/2022/07/Photoshop\\_2021\\_version\\_22\\_Serial\\_Key\\_\\_Free.pdf](https://thebakersavenue.com/wp-content/uploads/2022/07/Photoshop_2021_version_22_Serial_Key__Free.pdf)